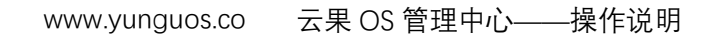

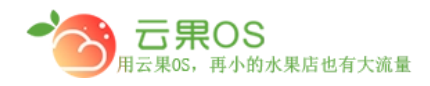

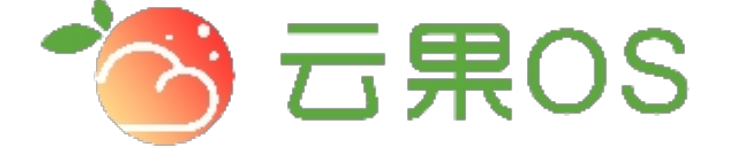

## 云果收银软件

### 操作说明

# 2017-8-15

### 西安昊海网络科技有限公司

西安市碑林区文艺北路金色城市 3-2704

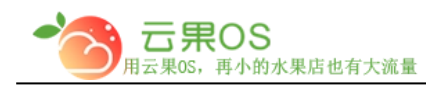

**幻灯片**

#### 系统设置→幻灯片,设置商城首页的广告

m

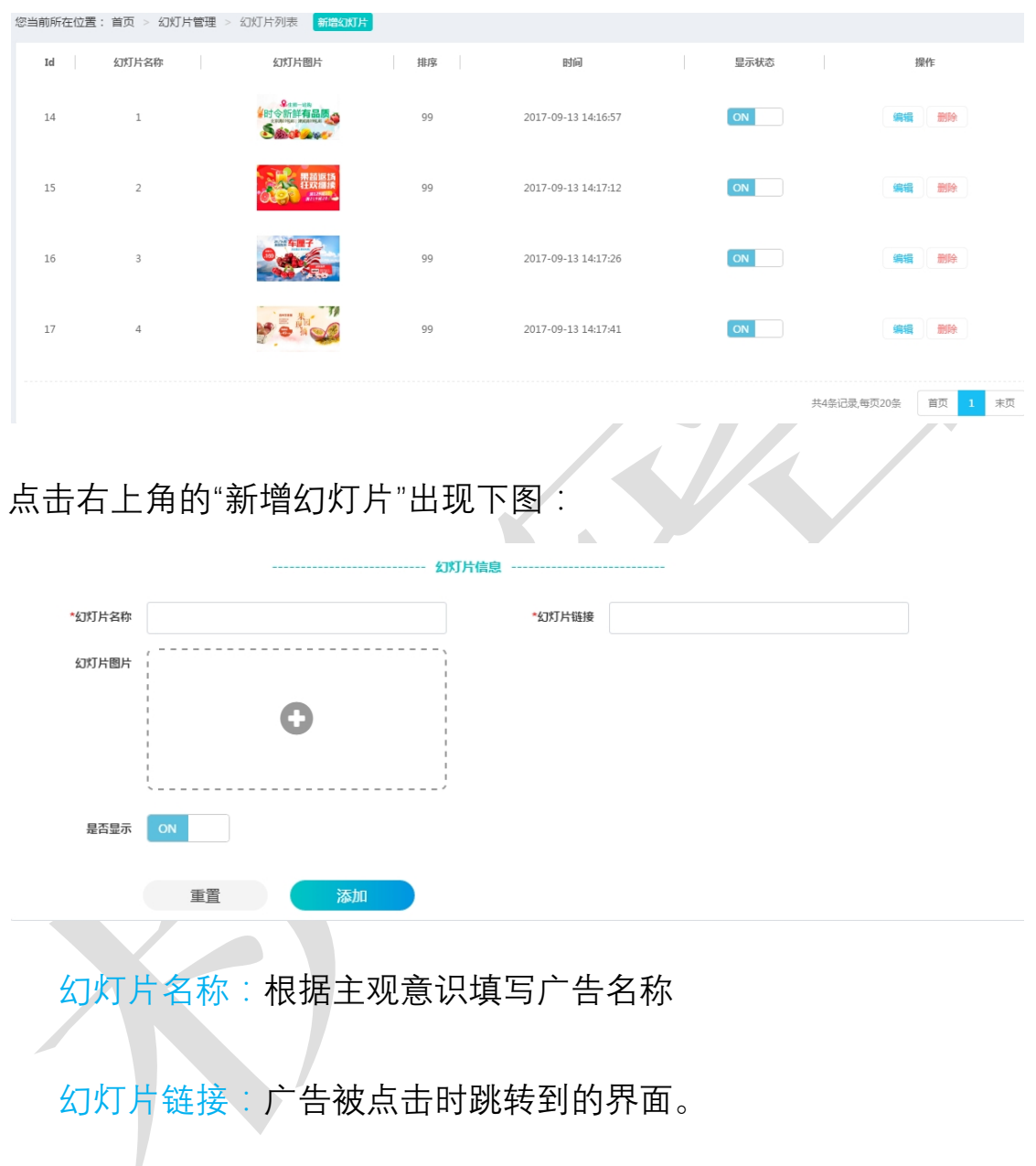

幻灯片图片:上传的图片

是否显示: 这里选择广告是否显示。

全国服务热线:400-029-2635